## **Rounding of Dollar Amounts in IntelliForms™**

As a development standard, IntelliForms rounds dollar amounts to the whole dollar on most forms (i.e., cents are not shown). This cannot be changed by a user.

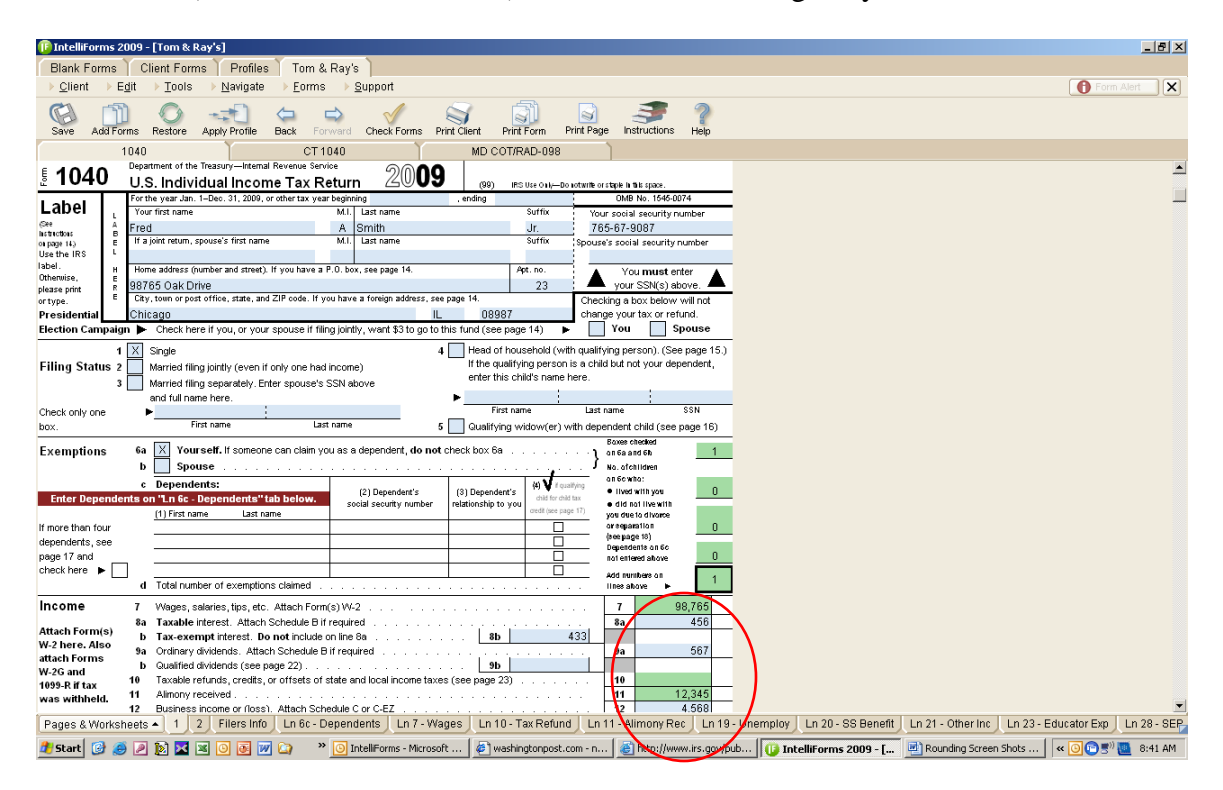

The rounding standard is based on IRS guidelines as indicated in Section 5.2.7 of IRS Publication 1167, *General Rules and Specifications for Substitute Forms and Schedules*. For state and local forms, IntelliForms defaults to this federal rounding standard unless a tax agency specifically indicates that cents must be displayed.

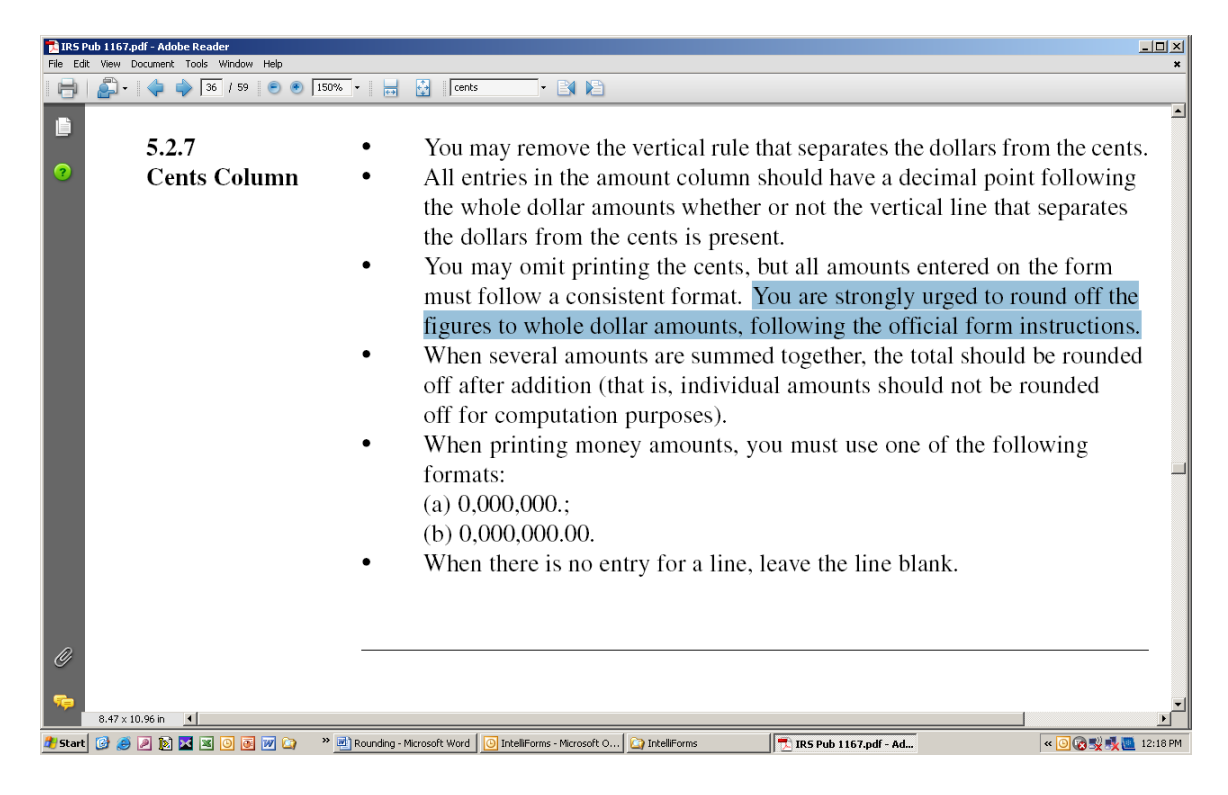

Exceptions to this standard *generally* exist for sales & use tax forms and payroll forms (where IntelliForms allows cents to be input).

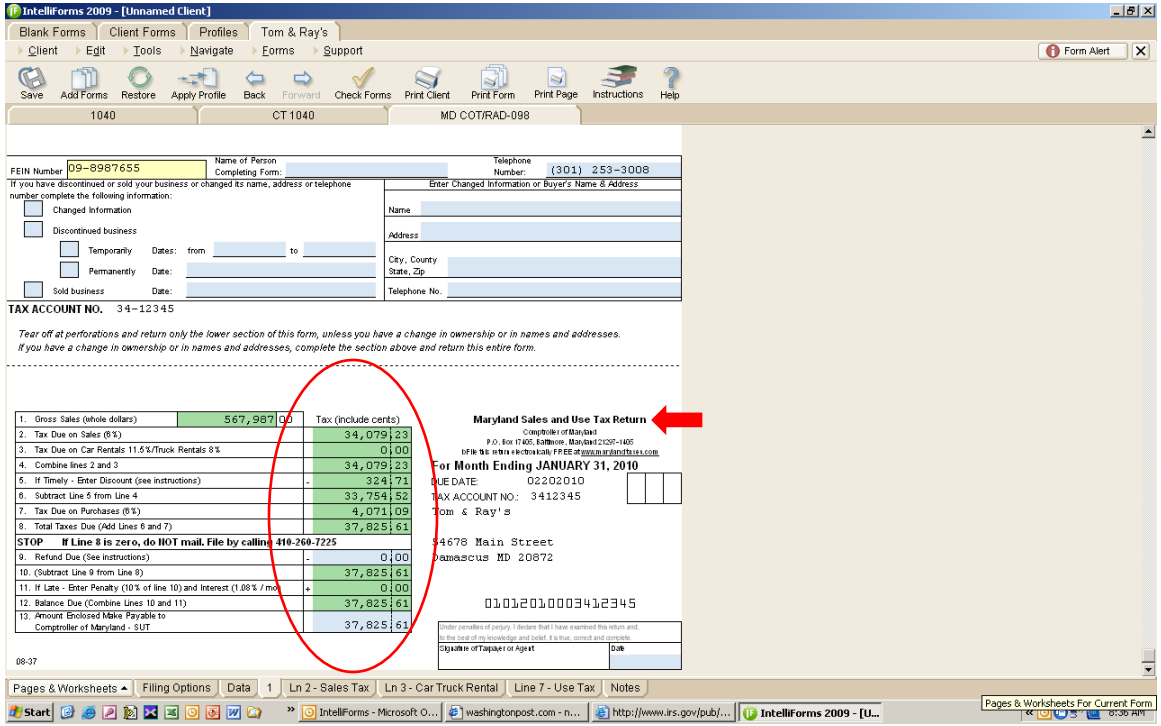

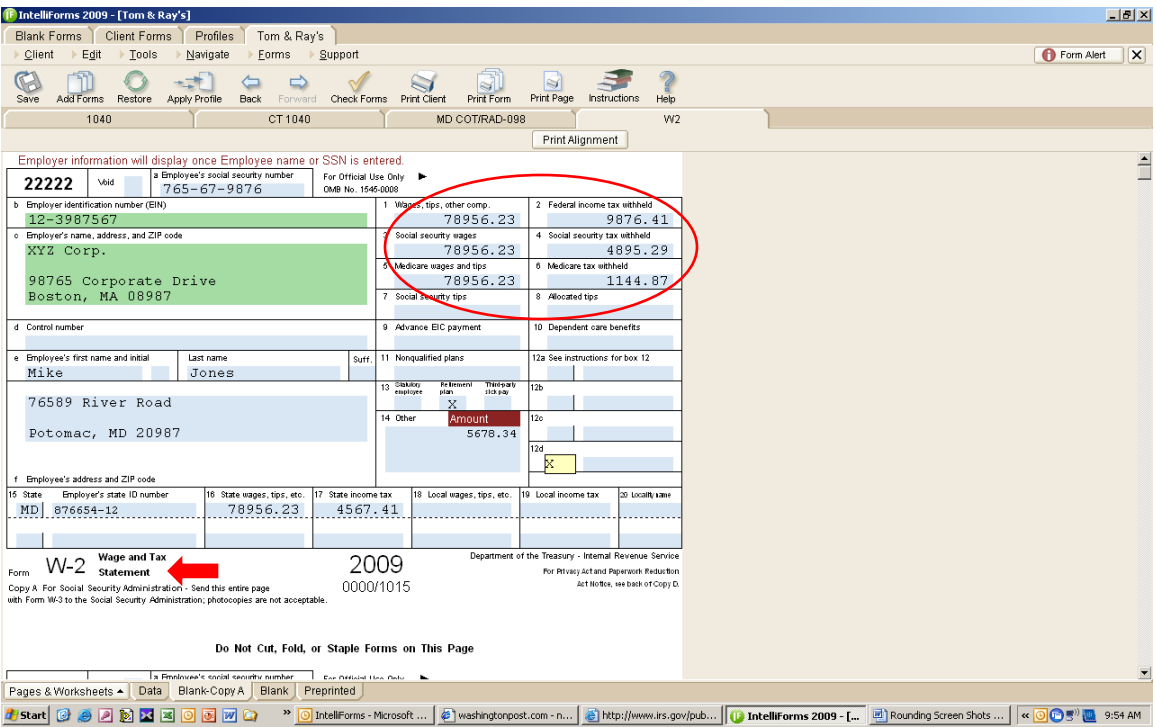